# **Kepler - Bug #2341**

## **MENUS: Top-Level Menu - Some mapped menu items not working**

01/19/2006 02:24 PM - Matthew Brooke

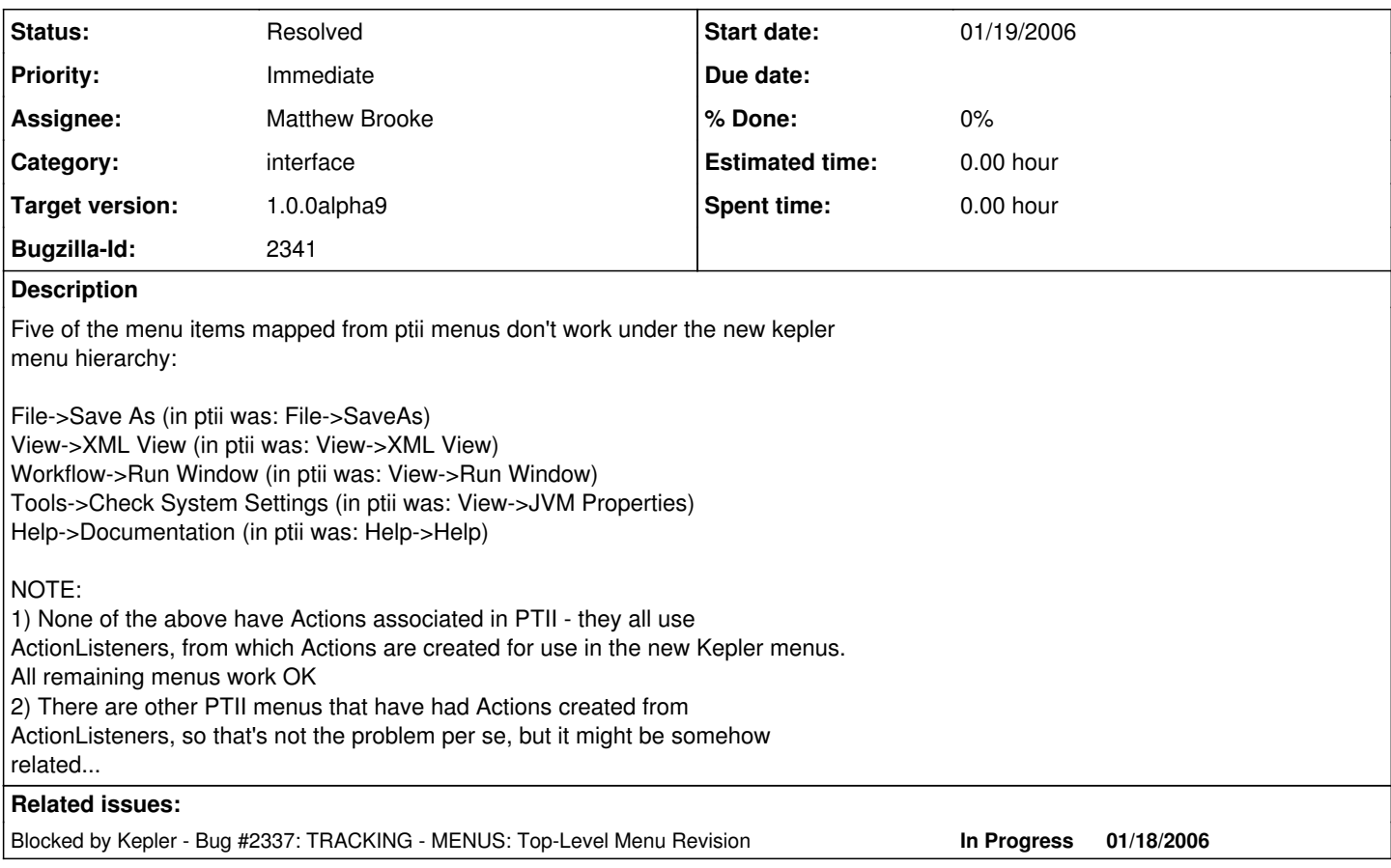

#### **History**

## **#1 - 01/20/2006 09:00 PM - Matthew Brooke**

This was happening because we were setting the Action.NAME, and the ptii code uses the menu name to create a Factory to respond to the menu selection. I have currently commented out the code that changes Action.NAME (since this was also the cause of bug  $\frac{\#2342}{}$  - however, this means that any menu items that should be renamed for Kepler do not actually get renamed - they still have their old names (specifically File->New->Graph Editor **should** be File->New Workflow->Blank, and File->SaveAs **should** be File->Save As). Suggested fix shown further down the page...

Here's the culprit code (discovered by Christopher):

It looks like

ptolemy.actor.gui.TableauFrame.ViewMenuListener.actionPerformed() is being called but for XML view and JVM properties the factory is null?

In the line marked --->, the factory is null for XML view

---------------------------------------------

```
    /** Listener for view menu commands. */
      class ViewMenuListener implements ActionListener {
               public void actionPerformed(ActionEvent e) {
                         // Make this the default context for modal messages.
                        GraphicalMessageHandler.setContext(TableauFrame.this);
                        System.out.println("TableauFrame.actionPerformed()" + e +
                                          " " + _factoryContainer);
                        if (_factoryContainer != null) {
                                 JMenuItem target = (JMenuItem) e.getSource();
                                 String actionCommand = target.getActionCommand();
```

```
                TableauFactory factory = (TableauFactory) _factoryContainer
                                                      .getAttribute(actionCommand);
                     System.out.println("TableauFrame.actionPerformed(): factory "
                                                       + factory);
                                     if (factory != null) {
                                              Effigy tableauContainer = (Effigy) _tableau.getContainer();
                                              try {
                                                       Tableau tableau = factory
                                                                          .createTableau(tableauContainer);
                                                       tableau.show();
                                              } catch (Throwable throwable) {
                                                        // Copernicus might throw a java.lang.Error if
                                                        // jhdl.Main cannot be resolved
                                                       MessageHandler.error("Cannot create view",
                                                       throwable);
                        \longrightarrow\longrightarrow            }
                            // NOTE: The following should not be needed, but
                            jdk1.3beta
                            // appears to have a bug in swing where repainting doesn't
                           // properly occur.
                           repaint();
        \rightarrow    }
     ---------------------------------------------
In lieu of commenting out the Action.NAME assignment, however, it would be nice
if we could fix the above code so it looks for an Action first - something like
this: 
---------------------------------------------
snippet from your quoted code, with new code added:
//ORIGINAL CODE
 JMenuItem target = (JMenuItem) e.getSource();
//NEW CODE -----------
String actionCommand = null;
 Action action = target.getAction();
  if (action!=null) {
        //the following should be OK because GUIUtilities.addMenuItem()
         //automatically adds each incoming JMenuItems as a property of
         //the Action itself - see diva.gui.GUIUtilities.addMenuItem(),
         //line 202, ans so does kepler/src/exp/ptolemy/vergil/basic/
     // BasicGraphFrame.storeSubMenus() line 2519...
 JMenuItem origMItem = (JMenuItem) action.getValue("menuitem");
        if (origMItem!=null) {
             actionCommand = origMItem.getActionCommand();
         } else {
             actionCommand = target.getActionCommand();
         }
  } else {
//EDIT THIS ORIGINAL CODE - delete the "String":
     actionCommand = target.getActionCommand():
// String actionCommand = target.getActionCommand();
//NEW CODE - close bracket:
    }
// END ---
```
#### **#2 - 01/26/2006 04:07 PM - Matthew Brooke**

Christopher added the code changes to ptolemy.actor.gui.TableauFrame.ViewMenuListener.actionPerformed(), which fixed

some of these menu items (the ones not in the File or Help menus. I then changed the code in BasicGraphFrame to fix the remaining menu items.

## **#3 - 03/27/2013 02:19 PM - Redmine Admin**

Original Bugzilla ID was 2341